# **Exploratory Statistical Data Analysis With R Software (ESDAR) Swayam Prabha**

# **Lecture 34**

# **Association of Variables : Smooth Scatter Plots**

### **Shalabh**

## **Department of Mathematics and Statistics Indian Institute of Technology Kanpur**

**Slides can be downloaded from http://home.iitk.ac.in/~shalab/sp**

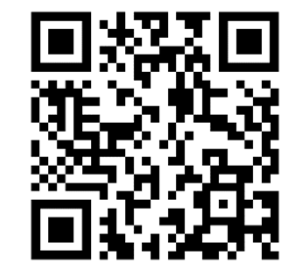

1

**Suppose two variables are related.** 

**A scatter plot along with a fitted line will provide information on** 

**the trend or relationship between them.** 

**scatter.smooth produces a scatter plot and adds a smooth curve to the scatter plot.**

**scatter.smooth is based on the concept of LOESS which is a locally weighted scatterplot smoothing method.**

**LOESS is used for local polynomial regression fitting.**

**Fit a polynomial surface determined by one or more numerical predictors, using local fitting.**

Use help("scatter.smooth") to get more details.

**scatter.smooth(x, y = NULL, span = 2/3, degree = 1, family = c("symmetric","gaussian"), xlab = NULL, ylab = NULL, ylim = range(y, pred\$y, na.rm = TRUE),...)**

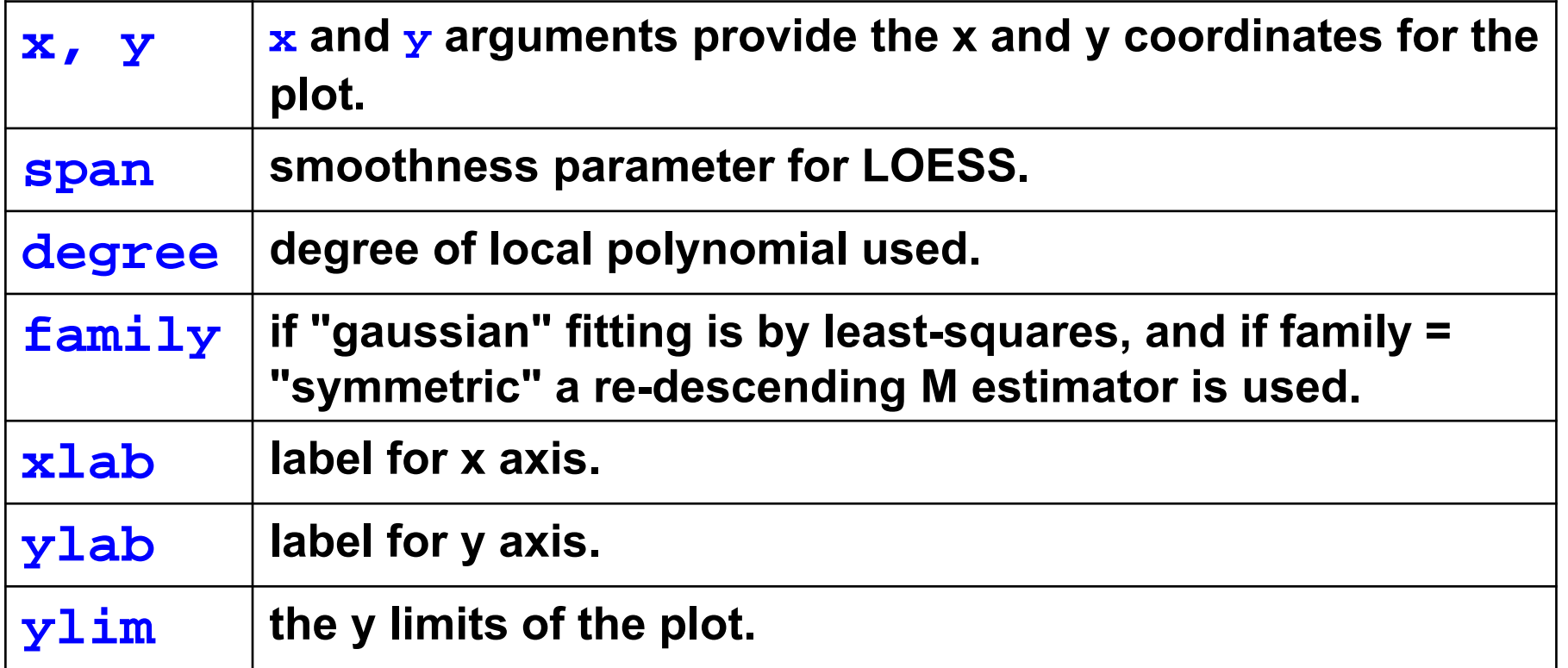

### **Scatter Plots with Smooth CurveExample**

**Data on marks obtained by 20 students out of 500 marks and the** 

**number of hours they studied per week are recorded as follows:**

**We know from experience that marks obtained by students increase** 

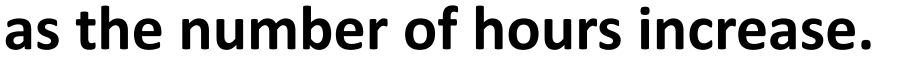

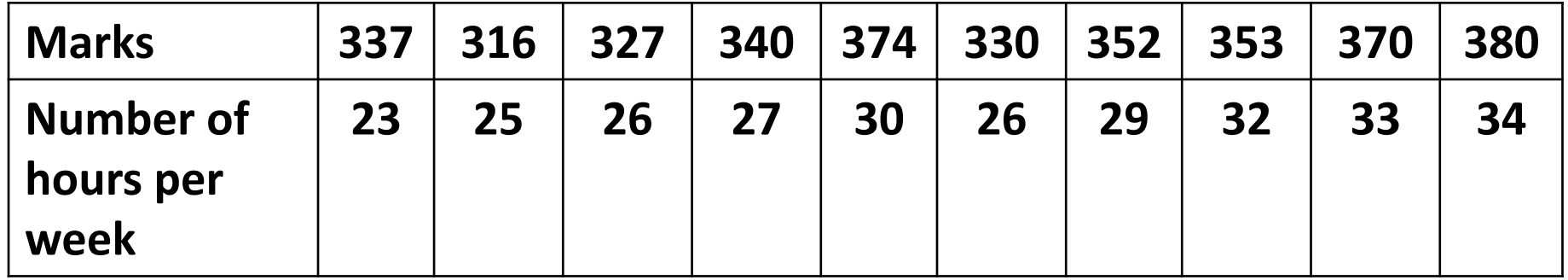

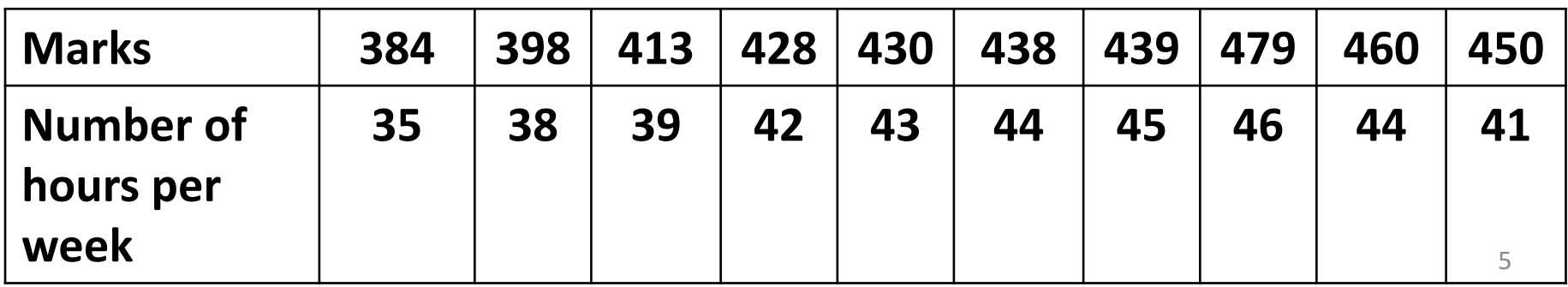

**Example marks = c(337,316,327,340,374,330,352,353,370,380,384,39 8,413,428,430,438,439,479,460,450)**

**hours = c(23,25,26,27,30,26,29,32,33,34,35,38,39,42,43,4 4,45,46,44,41)**

### **Scatter Plots with Smooth Curve Example**

**scatter.smooth(x,y) provides scatter plot with smooth curve Example: scatter.smooth(hours, marks)**

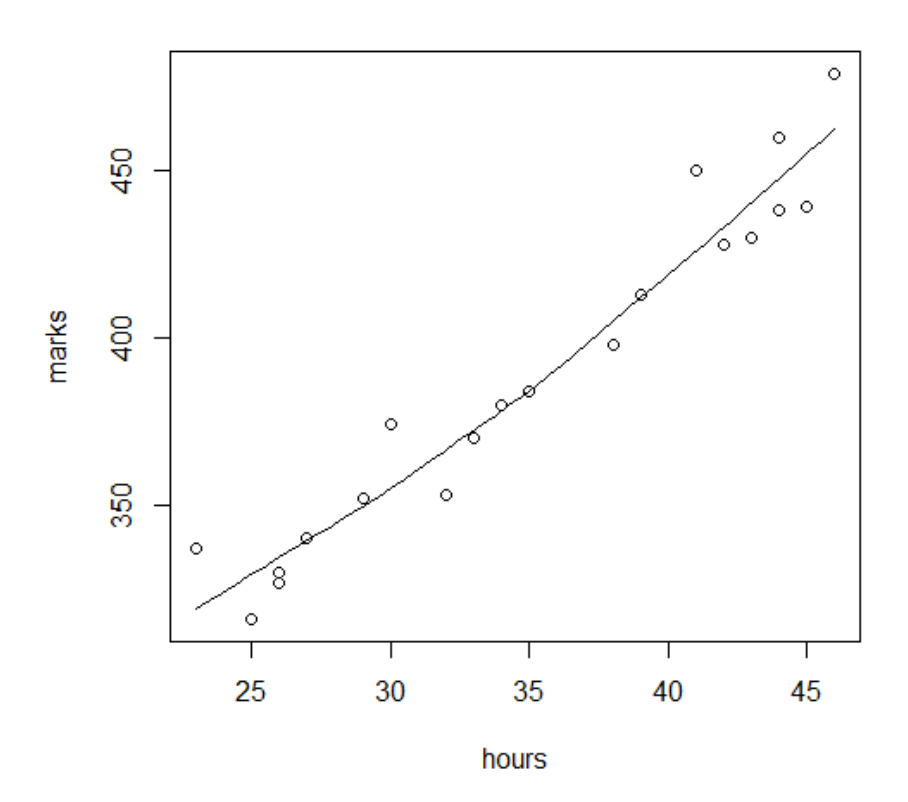

### **Example: Single Variable**

**Weights of 10 bags of grain are obtained (in kg.) and recorded as follows:** 

**159 159 165 156 164 166 158 154 157 163**

**> weight = c(159, 159, 165, 156, 164, 166, 158, 154, 157, 163)** 

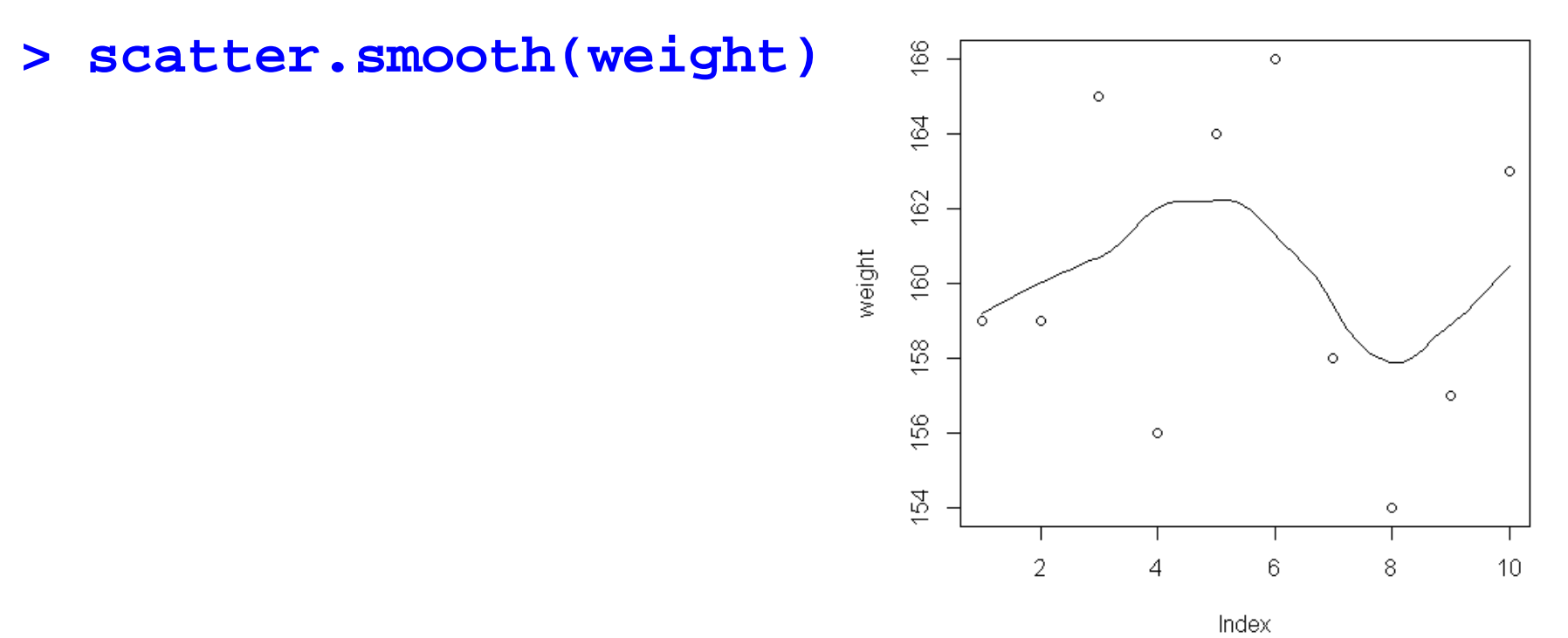

**Scatter Plots with Smooth CurveExample: Single Variable Height of 50 persons are recorded (in Centimetres) as follow: 166,125,130,142,147,159,159,147,165,156,149,164,137,166,135,142, 133,136,127,143,165,121,142,148,158,146,154,157,124,125,158,159, 164,143,154,152,141,164,131,152,152,161,143,143,139,131,125,145, 140,163**

**> height = c(166,125,130,142,147,159,159,147, 165,156,149,164,137,166,135,142,133,136,127,143, 165,121,142,148,158,146,154,157,124,125,158,159, 164,143,154,152,141,164,131,152,152,161,143,143, 139,131,125,145,140,163)**

**Example: Single Variable**

**> scatter.smooth(height)**

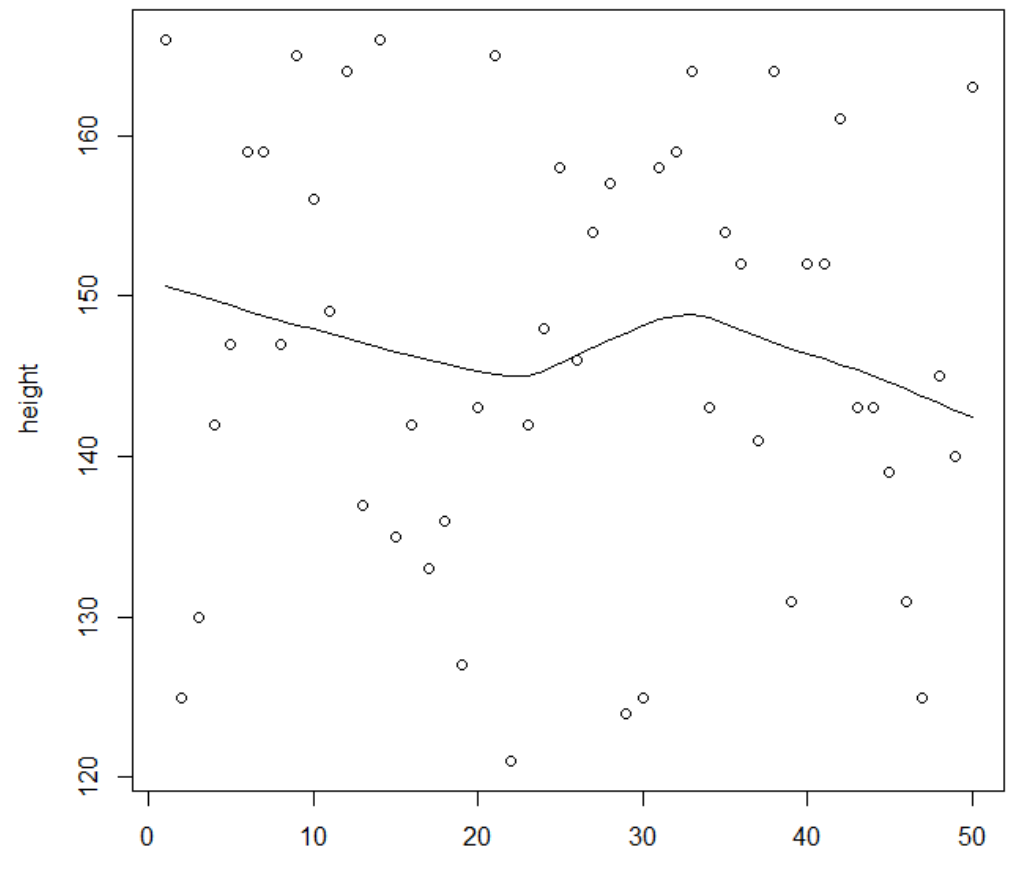

**Other options are available.** 

**scatter.smooth(x, y = NULL, span = 2/3, degree = 1, family = c("symmetric", "gaussian"), xlab = NULL, ylab = NULL, ylim = range(y, pred\$y, na.rm = TRUE), evaluation = 50, ..., lpars = list())**

**smoothScatter produces a smoothed colour density representation of a scatterplot, obtained through a (2D) kernel density estimate.**

```
smoothScatter(x)
```

```
smoothScatter(x, y = NULL, nbin = 128, bandwidth 
colramp = colorRampPalette(c("white",blues9)),
             nrpoints = 100, ret.selection = FALSE,
             pch = ".", cex = 1, col = "black",
             transformation = function(x) x^.25,
             postPlotHook = box, xlab = NULL, 
             ylab = NULL, xlim, ylim, xaxs =
             par("xaxs"), yaxs = par("yaxs"), ...)
```
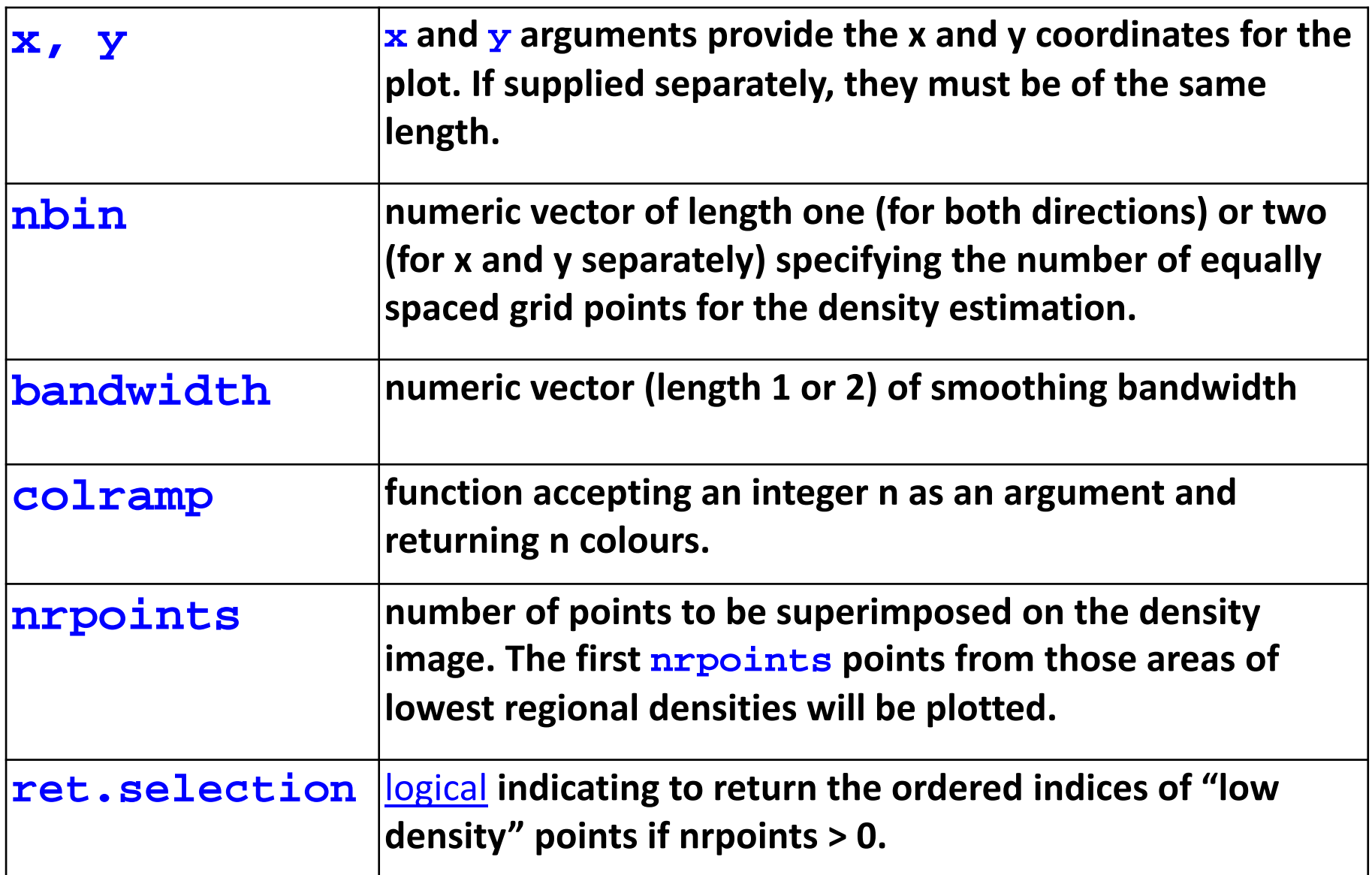

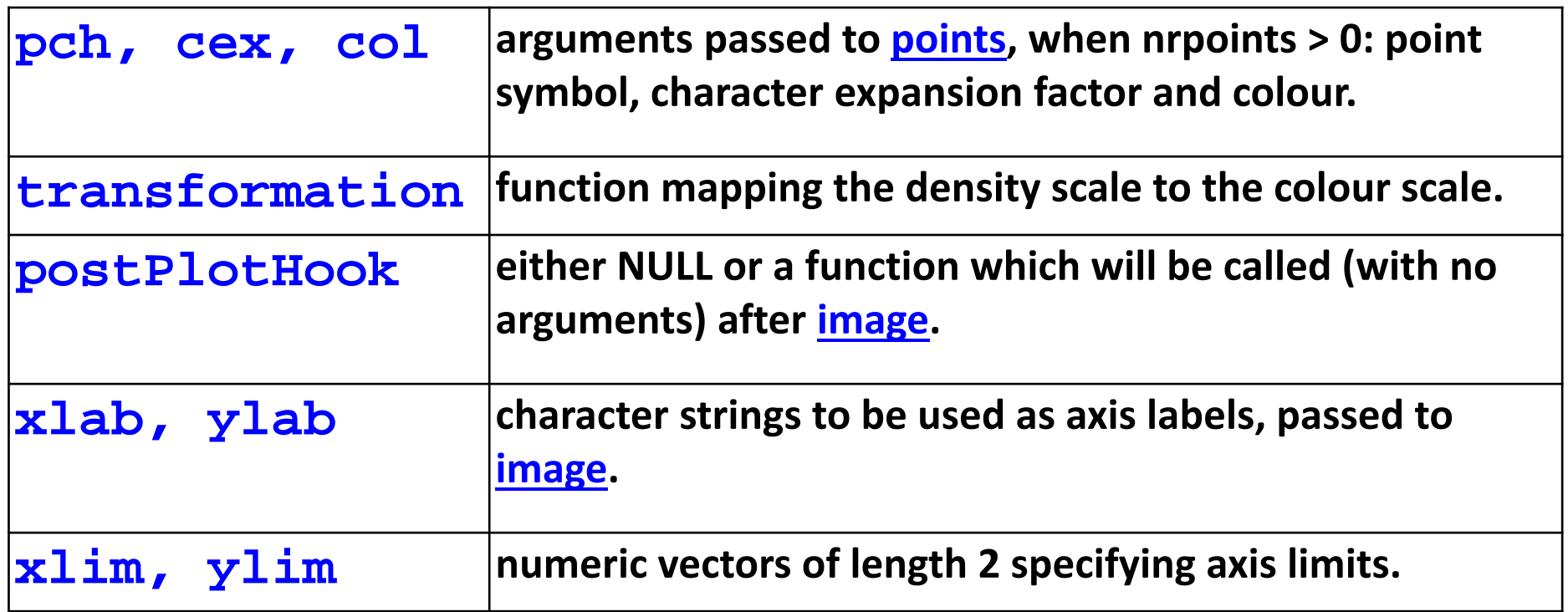

Use help("smoothScatter") to get more details.

### **Example: Single Variable**

**Weights of 10 bags of grain are obtained (in Kg.) and recorded as follows:** 

**159 159 165 156 164 166 158 154 157 163**

**> weight = c(159, 159, 165, 156, 164, 166, 158, 154, 157, 163)** 

**We had earlier obtained the smooth scatter plot with curve as follows by using the command scatter.smooth(weight)**

**Now we obtain smooth scatter plot.**

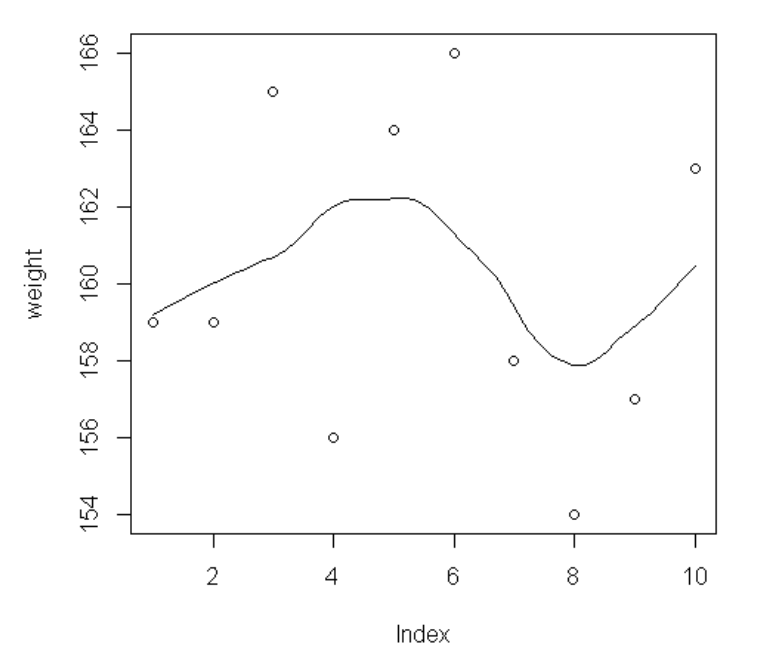

### **Example > weight <-c(159, 159, 165, 156, 164, 166, 158, 154, 157, 163)**

#### **> smoothScatter(weight)**

#### Recall the scatter plot

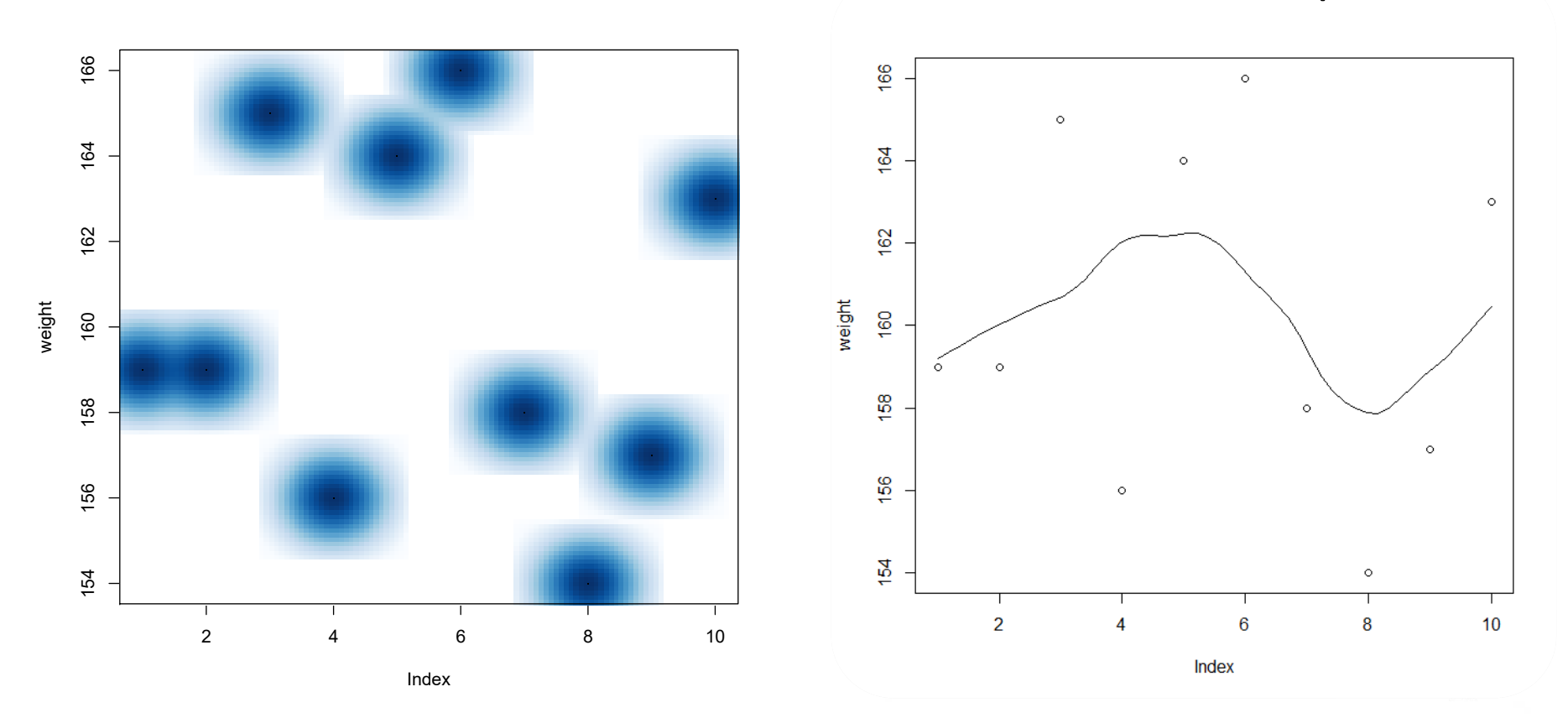

**Example Height of 50 persons are recorded (in Centimetres) as follow: 166,125,130,142,147,159,159,147,165,156,149,164,137,166,135,142, 133,136,127,143,165,121,142,148,158,146,154,157,124,125,158,159, 164,143,154,152,141,164,131,152,152,161,143,143,139,131,125,145, 140,163**

**> height = c(166,125,130,142,147,159,159,147, 165,156,149,164,137,166,135,142,133,136,127,143, 165,121,142,148,158,146,154,157,124,125,158,159, 164,143,154,152,141,164,131,152,152,161,143,143, 139,131,125,145,140,163)**

#### **Example**

**> smoothScatter(height)**

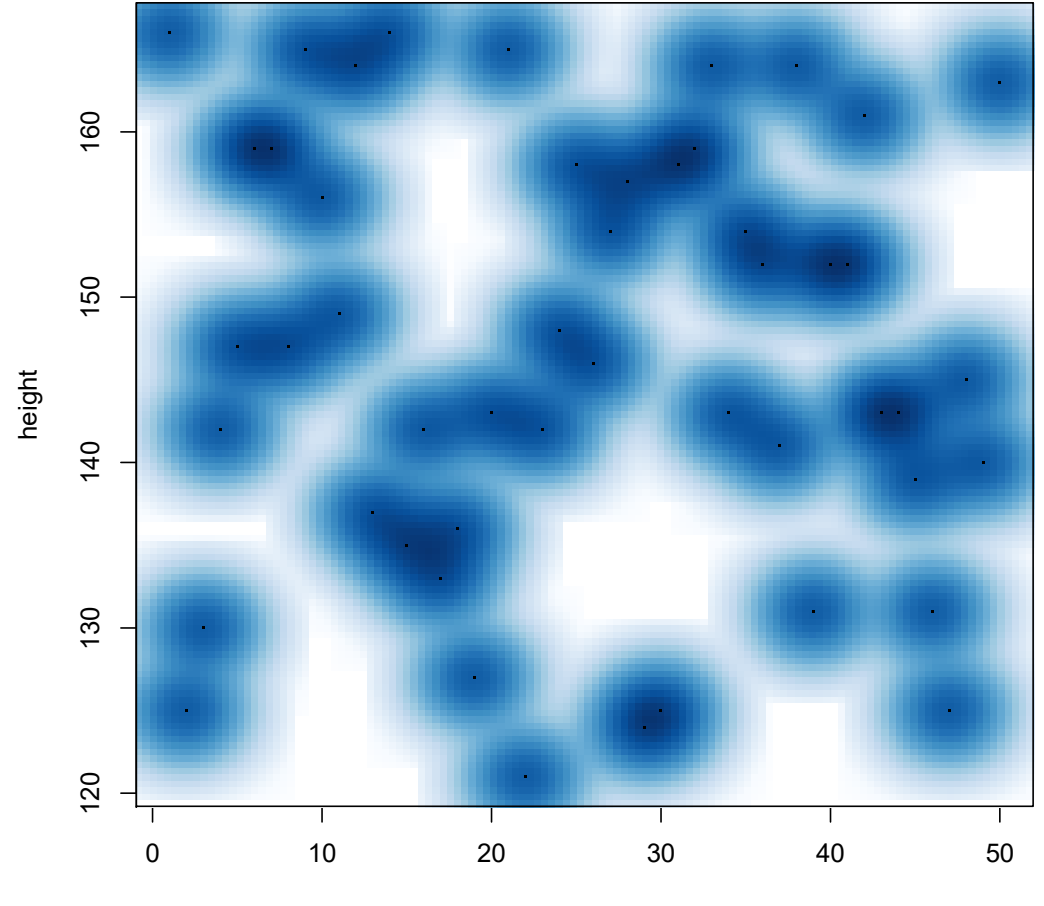

Index

#### **Example**

**> smoothScatter(height)**

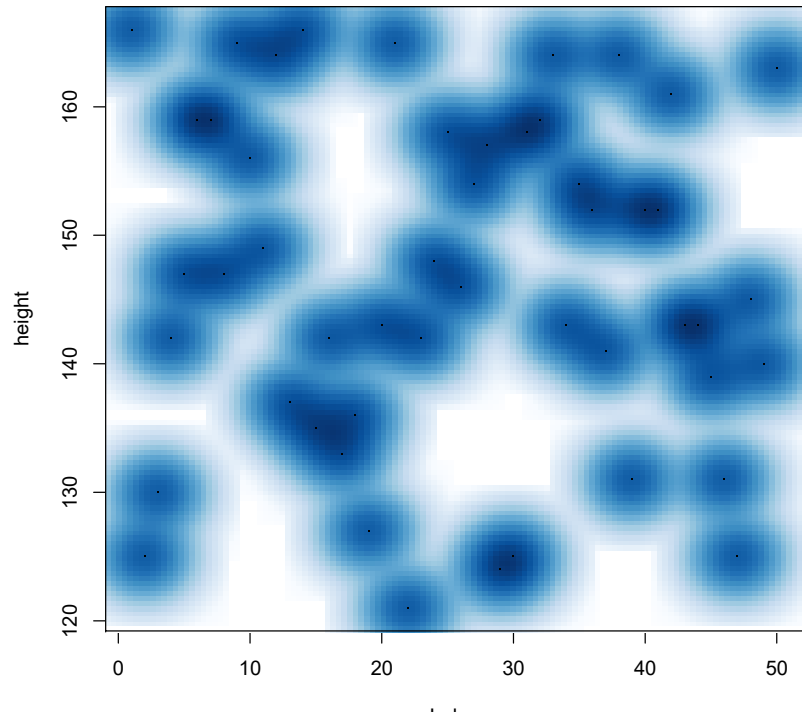

Index

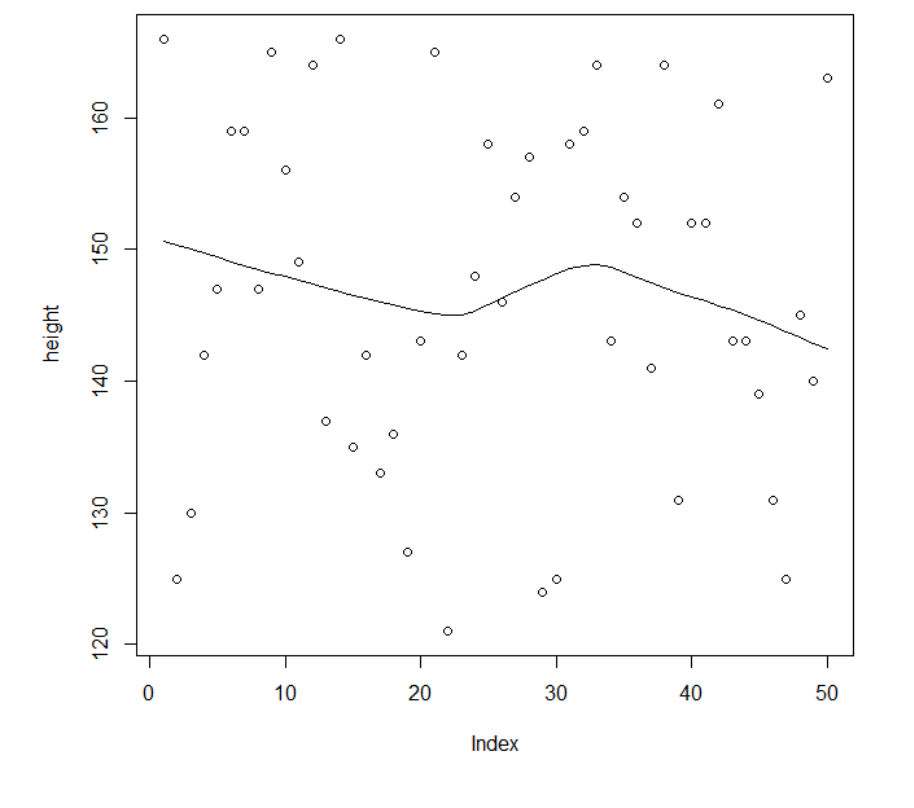

#### Recall the scatter plot

```
Example
marks = 
c(337,316,327,340,374,330,352,353,370,380,384,39
8,413,428,430,438,439,479,460,450)
```

```
hours = c(23,25,26,27,30,26,29,32,33,34,35,38,39,42,43,4
4,45,46,44,41)
```
**smoothScatter(hours, marks)**

**Example smoothScatter(hours, marks)**

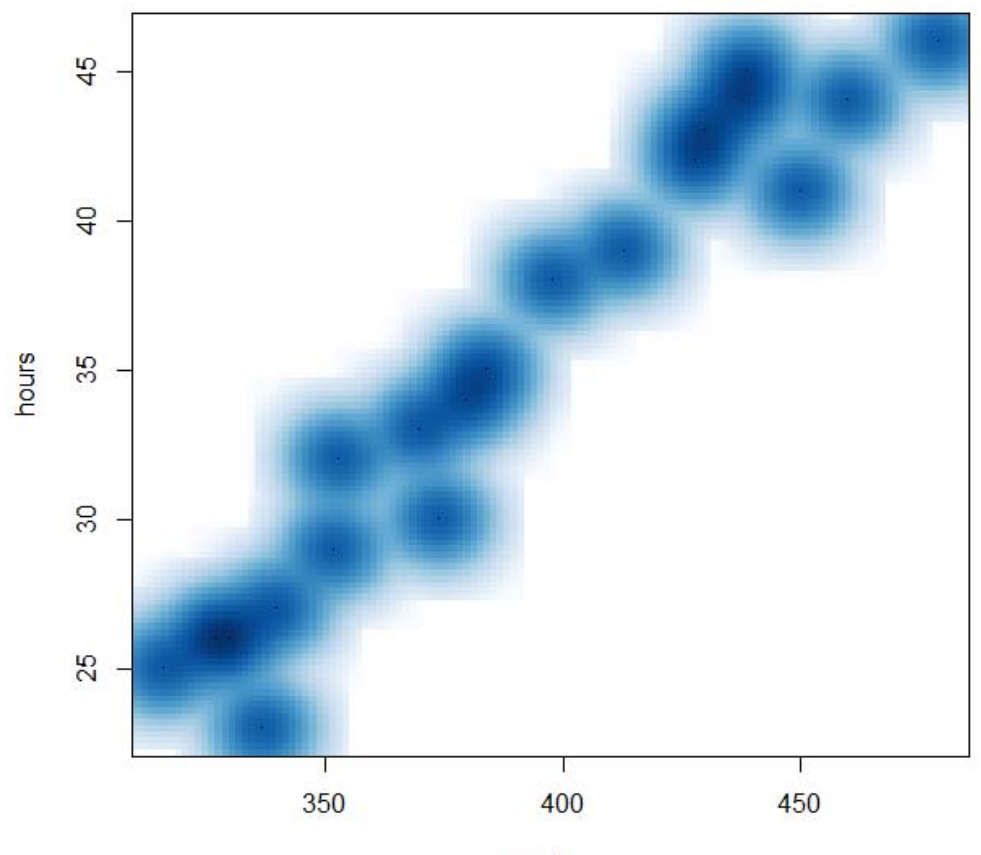

marks